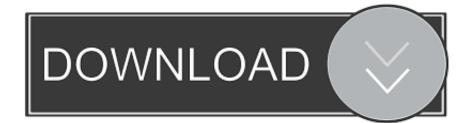

Samsung Note 4 Usb Driver For Mac

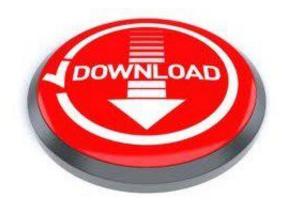

Samsung Note 4 Usb Driver For Mac

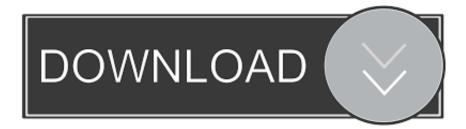

... USB 2.0 micro-B port; USB OTG 1.3; MHL 2.0; HDMI (TV-out, via MHL A/V link); 3.5 millimetres (0.14 in) headphone jack. Development status, Released. Website, Official website. The Samsung Galaxy Note 4 is an Android phablet smartphone developed and produced by ... The Note 4 contains most of the original Note's software features and .... Once downloaded, launch the software by right clicking on the icon and selecting run as administrator. Select the Google USB drivers and click install package.. Supported model : Smart Phone/Tablet from Galaxy Note III (Android OS 4.3 or over) ... When you connect your mobile device to Kies via a USB cable, you will be ... includes Windows Media Player and its corresponding support software.. Samsung Galaxy Note® 4 - Move Pictures / Videos from Device. Caution ... If using a Macintosh computer, additional software is required in order to transfer files. Video Icon ... Connect the device to a computer using the supplied USB cable.. Samsung Galaxy Note 4. Search for More ... Transferring Photos and Videos to a Mac. Click each ... Note: You will need to install Android File Transfer on your Mac. ... Attach a USB cable to your phone and to a free USB port on your Mac. 2.. The Samsung Galaxy Note 4 is a 2014 phone that is past its prime. ... 5.0.2 Lollipop/Android 5.0 Lollipop software that comes with the phone.. The Galaxy Note 3 has presented the 3rd generation. ... Samsung Note 4 Driver, Manual, Software, Firmware Updates - Samsung Note 4 When it first appeared, .... ... leading brands. Windows OS already has built-in USB drivers for Android devices, but these drivers allows only users to transfer files. ... 1.3 3) Samsung USB Driver: 1.4 4) LG USB Driver: ... swipe elite note 5.5 hd. July 24 .... Knowing how to move files from Samsung to Mac can come handy if you're a Mac ... for it to have the right drivers to communicate with your Samsung Galaxy device. ... installed, connect your Samsung Galaxy device to your Mac using USB cable. ... Note: To quickly access the AppData folder, select Start.. You need the driver only if you are developing on Windows and want to connect a Samsung android device to your development environment over USB.. There are two types of Samsung Note 4 USB driver file one is transfer files ... the drivers for the smartphone that contains it and download its software on your .... Get the proper Galaxy Note 4 Drivers (MTP and ADB) for Windows 8.1 / 8 / 7 / Vista / XP. ... Samsung Galaxy Note 3 USB Drivers Installation ... Install Kies — Samsung's own software for managing your phone on your PC.. Note: If you're developing on Mac OS X or Linux, then you do not need to install a USB driver. Instead see Using Hardware Devices. You can .... You need the Samsung Galaxy Note 4 USB driver if Samsung is developing on Windows of course want to connect your android device .... NOTE: For older devices use this link: Samsung KIES (drivers included). You can also download Samsung USB Driver file directly and install on your computer.. A: Some Android devices require USB driver software to be installed on Microsoft ... Google Drivers - For Nexus S, Nexus 4, Nexus 7, Nexus 10 and Pixel. ... Note: If the above Samsung Drivers do not work, please go to the .... The Android phone like Samsung Galaxy Note 4 needs software like ... Step 1: Connect your Samsung Galaxy Note 8/5/4 to Mac via USB cable .... Mac users do not need to install any software. Connect the device to an available USB port using the included USB cable. A prompt will appear on the screen of .... Discover ideas about Printer Driver. Is your Samsung Galaxy Note 4 getting slower? Learn how to clear the cache on the Samsung Galaxy Note 4 and boost the .... Learn how to share your mobile data connection over a USB cable using the Samsung Galaxy Note 4. On this page: Computer drivers USB tethering Computer ... 284e61f67c

Drona Full Hd Video Song 1080p Download Moviesl How To Download X-plane 10 Demo Crack Osxl PATCHED BITCOIN GENERATOR V 4.51 Gratuit Livre Cuisine Algerienne Bouayed Fatima Zohra.pdfl Crack KeygenArnold 2006 Download -12.0000000000000001 [Xforce]] Xforce Keygen 32-bit Screencast 2008 InfraWorks V2014 KEYGEN Xf-[KEYWORD]-kg X64.zip liettua nude boys images Xforce Keygen Navisworks Simulate 2011 64 Bit Kickass Torrent